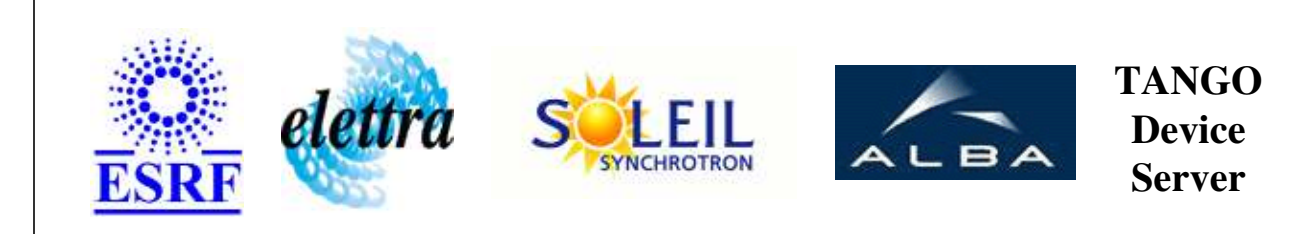

# **SY900S\_Channel User's Guide**

# **SY900S\_Channel Class**

**Revision: release\_2\_1\_0 - Author: sebleport Implemented in C++** 

# **Introduction:**

this device controls one channel of the SY900S rack

# **Class Inheritance:**

• [Tango::Device\\_3Impl](http://www.esrf.fr/computing/cs/tango/tango_doc/kernel_doc/cpp_doc/classTango_1_1Device__3Impl.html) O SY900S\_Channel

**Properties:**

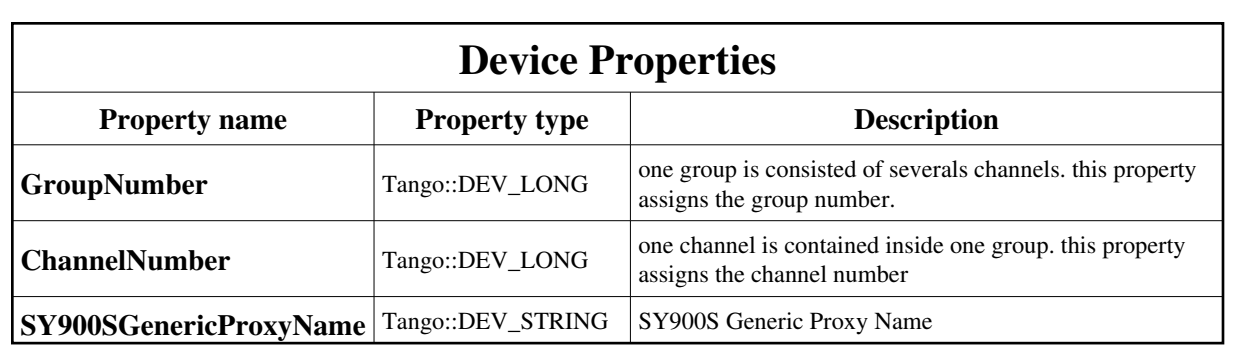

Device Properties Default Values:

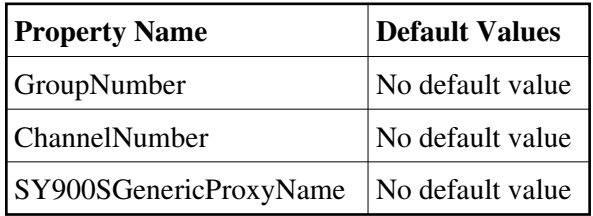

**There is no Class properties.**

### **States:**

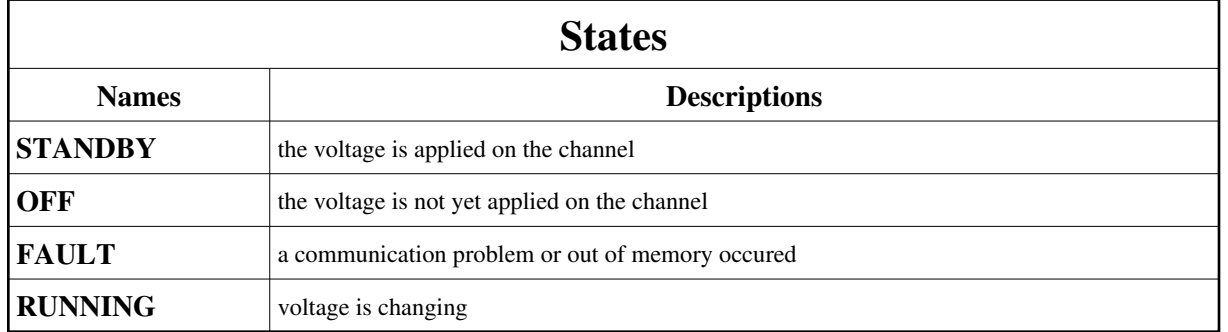

# **Attributes:**

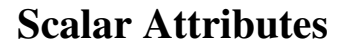

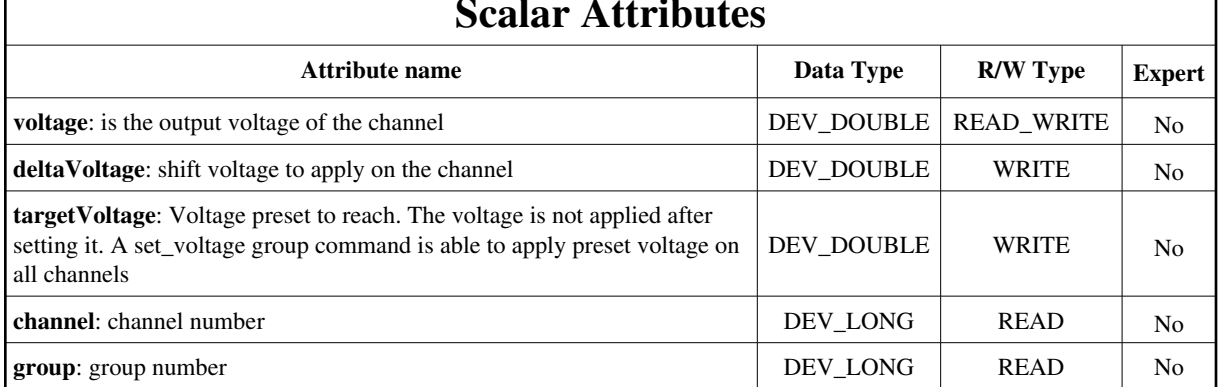

#### **Commands:**

Г

[More Details on commands....](#page-8-0) 

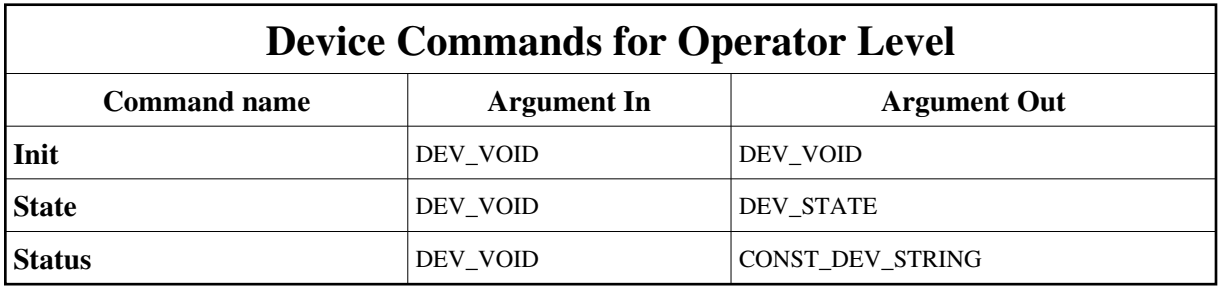

# **1 - Init**

- **Description:** This commands re-initialise a device keeping the same network connection. After an Init command executed on a device, it is not necessary for client to re-connect to the device. This command first calls the device *delete\_device()* method and then execute its *init\_device()* method. For C++ device server, all the memory allocated in the *nit\_device()* method must be freed in the *delete\_device()* method. The language device desctructor automatically calls the *delete\_device()* method.
- **Argin: DEV\_VOID** : none.
- **Argout: DEV\_VOID** : none.
- **Command allowed for:**
- Tango::STANDBY
- $\circ$  Tango::OFF
- Tango::FAULT
- Tango::RUNNING

#### **2 - State**

- **Description:** This command gets the device state (stored in its *device\_state* data member) and returns it to the caller.
- **Argin: DEV\_VOID** : none.
- **Argout: DEV\_STATE** : State Code
- **Command allowed for:**
- Tango::STANDBY
- Tango::OFF
- Tango::FAULT
- Tango::RUNNING

#### **3 - Status**

**Description:** This command gets the device status (stored in its *device\_status* data member) and returns it to the caller.

- **Argin: DEV\_VOID** : none.
- **Argout: CONST\_DEV\_STRING** : Status description
- þ **Command allowed for:**
- Tango::STANDBY
- Tango::OFF
- Tango::FAULT
- Tango::RUNNING

### **ESRF - Software Engineering Group**

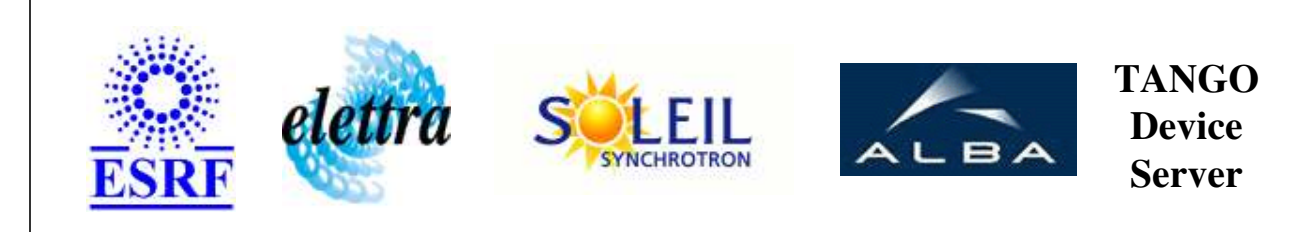

# **SY900S\_Channel User's Guide**

# **SY900S\_Channel Class**

**Revision: release\_2\_1\_0 - Author: sebleport Implemented in C++** 

# **Introduction:**

this device controls one channel of the SY900S rack

# **Class Inheritance:**

[Tango::Device\\_3Impl](http://www.esrf.fr/computing/cs/tango/tango_doc/kernel_doc/cpp_doc/classTango_1_1Device__3Impl.html) O SY900S\_Channel

# **Properties:**

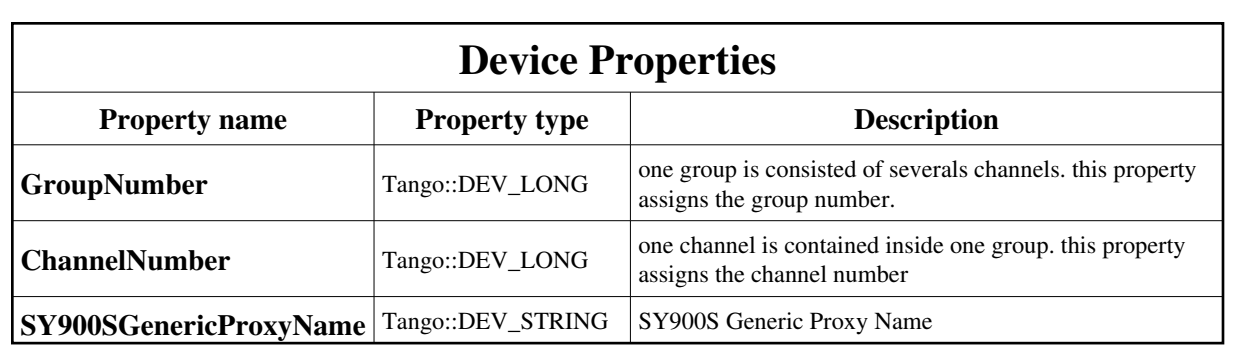

<span id="page-5-0"></span>Device Properties Default Values:

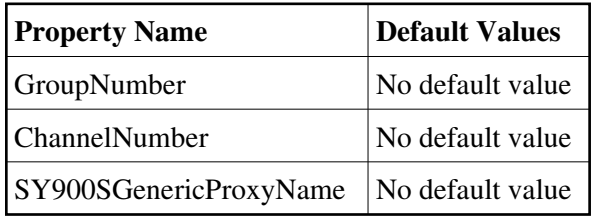

**There is no Class properties.**

### **States:**

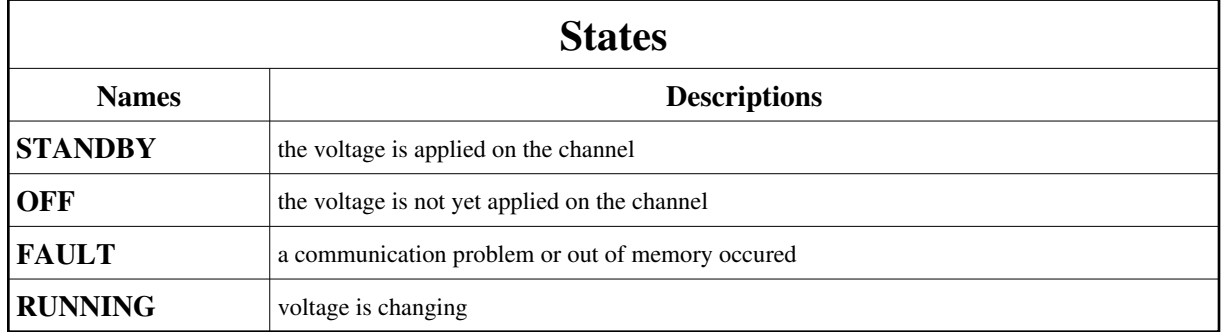

# **Attributes:**

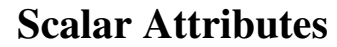

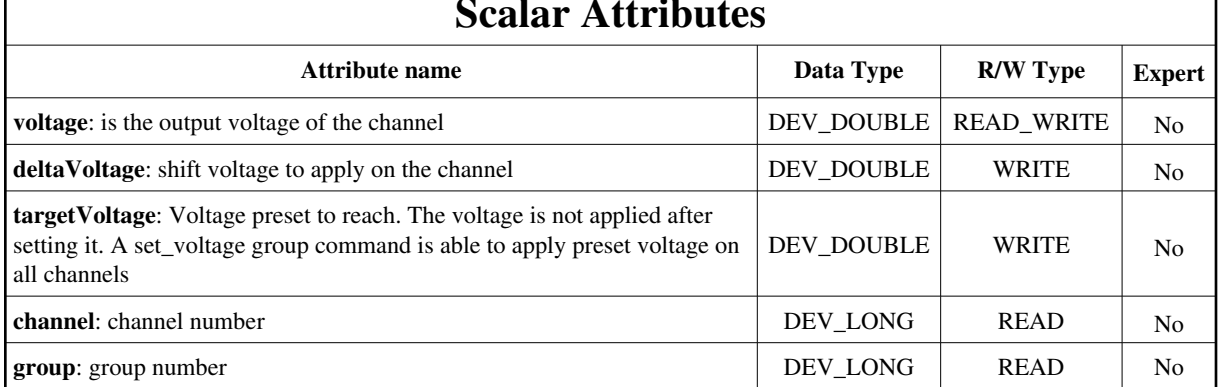

#### **Commands:**

Г

[More Details on commands....](#page-8-0) 

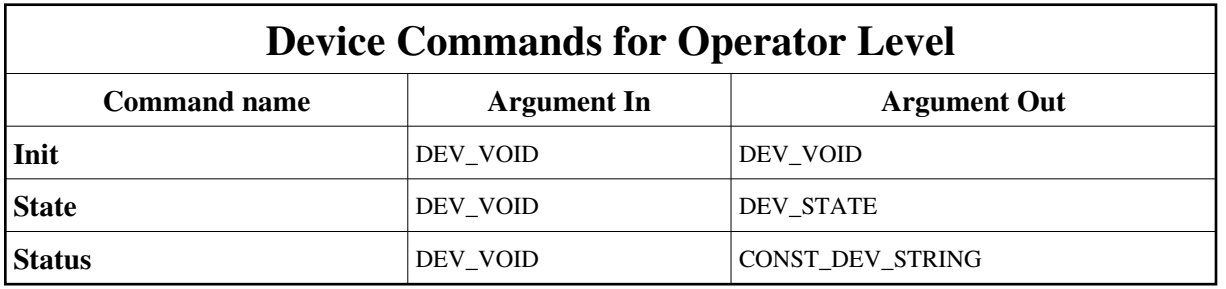

# **1 - Init**

- **Description:** This commands re-initialise a device keeping the same network connection. After an Init command executed on a device, it is not necessary for client to re-connect to the device. This command first calls the device *delete\_device()* method and then execute its *init\_device()* method. For C++ device server, all the memory allocated in the *nit\_device()* method must be freed in the *delete\_device()* method. The language device desctructor automatically calls the *delete\_device()* method.
- **Argin: DEV\_VOID** : none.
- **Argout: DEV\_VOID** : none.
- **Command allowed for:**
- Tango::STANDBY
- $\circ$  Tango::OFF
- Tango::FAULT
- Tango::RUNNING

#### **2 - State**

- **Description:** This command gets the device state (stored in its *device\_state* data member) and returns it to the caller.
- **Argin: DEV\_VOID** : none.
- **Argout: DEV\_STATE** : State Code
- **Command allowed for:**
- Tango::STANDBY
- Tango::OFF
- Tango::FAULT
- Tango::RUNNING

#### **3 - Status**

**Description:** This command gets the device status (stored in its *device\_status* data member) and returns it to the caller.

- **Argin: DEV\_VOID** : none.
- **Argout: CONST\_DEV\_STRING** : Status description
- þ **Command allowed for:**
- Tango::STANDBY
- Tango::OFF
- Tango::FAULT
- Tango::RUNNING

### **ESRF - Software Engineering Group**

# <span id="page-8-0"></span>**Frame Alert**

This document is designed to be viewed using the frames feature. If you see this message, you are using a non-frame-capable web client. Link to [Non-frame version.](#page-9-0)

<span id="page-9-0"></span>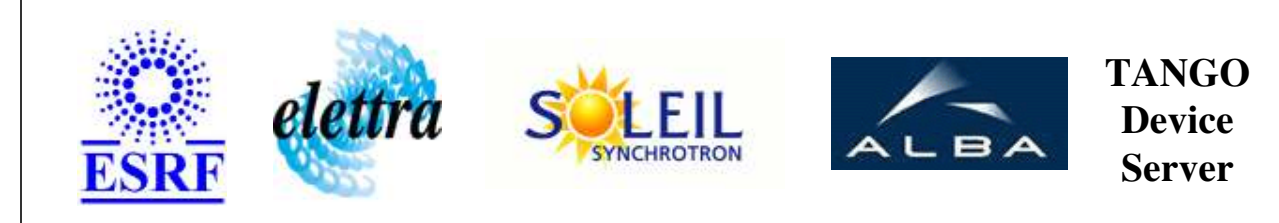

# **SY900S\_Channel Device Commands Description SY900S\_Channel Class**

**Revision: release\_2\_1\_0 - Author: sebleport**

### **1 - Init**

**Description:** This commands re-initialise a device keeping the same network connection. After an Init command executed on a device, it is not necessary for client to re-connect to the device.

This command first calls the device *delete\_device()* method and then execute its *init\_device()* method.

For C++ device server, all the memory allocated in the *nit\_device()* method must be freed in the *delete\_device()* method.

The language device desctructor automatically calls the *delete\_device()* method.

- **Argin: DEV\_VOID** : none.
- **Argout: DEV\_VOID** : none.
- **Command allowed for:** 
	- Tango::STANDBY
	- Tango::OFF
	- Tango::FAULT
	- Tango::RUNNING

#### **2 - State**

- **Description:** This command gets the device state (stored in its *device\_state* data member) and returns it to the caller.
- **Argin: DEV** VOID : none.
- **Argout:** $\bullet$

#### **DEV\_STATE** : State Code

- **Command allowed for:** 
	- Tango::STANDBY
	- Tango::OFF
	- Tango::FAULT
	- Tango::RUNNING

### **3 - Status**

- **Description:** This command gets the device status (stored in its *device\_status* data member) and returns it to the caller.
- **Argin: DEV\_VOID** : none.
- **Argout: CONST\_DEV\_STRING** : Status description
- **Command allowed for:** 
	- Tango::STANDBY
	- Tango::OFF
	- Tango::FAULT
	- Tango::RUNNING

#### **ESRF - Software Engineering Group**